## CSE 573 : Artificial Intelligence

Hanna Hajishirzi Machine Learning, Perceptrons, and Logistic Regression

Part 2

slides adapted from Dan Klein, Pieter Abbeel ai.berkeley.edu And Dan Weld, Luke Zettlemoyer <sup>1</sup>

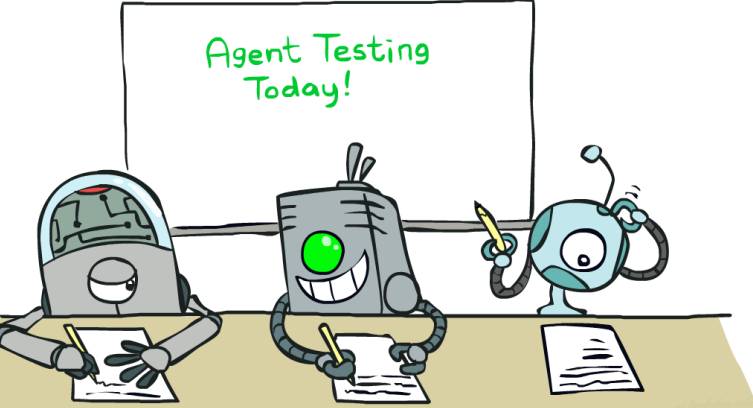

#### Recap: Machine Learning

- Up until now: how use a model to make optimal decisions
- Machine learning: how to acquire a model from data / experience
	- **EXTERENGE Learning parameters (e.g. probabilities)**
	- **Example 1** Learning structure (e.g. graphs)
	- **Example 1** Learning hidden concepts (e.g. clustering)
- **First: model-based classification**

# Recap: Spam Filter

- Input: an email
- Output: spam/ham
- **Setup:**

…

- **Get a large collection of example emails, each** labeled "spam" or "ham"
- Note: someone has to hand label all this data!
- Want to learn to predict labels of new, future emails
- Features: The attributes used to make the ham / spam decision
	- Words: FREE!
	- Text Patterns: \$dd, CAPS
	- Non-text: SenderInContacts, WidelyBroadcast

#### Dear Sir.

First, I must solicit your confidence in this transaction, this is by virture of its nature as being utterly confidencial and top secret. …

TO BE REMOVED FROM FUTURE MAILINGS, SIMPLY REPLY TO THIS MESSAGE AND PUT "REMOVE" IN THE SUBJECT.

99 MILLION EMAIL ADDRESSES FOR ONLY \$99

Ok, Iknow this is blatantly OT but I'm beginning to go insane. Had an old Dell Dimension XPS sitting in the corner and decided to put it to use, I know it was working pre being stuck in the corner, but when I plugged it in, hit the power nothing happened.

#### Recap: Feature Vectors in Linear Classifier

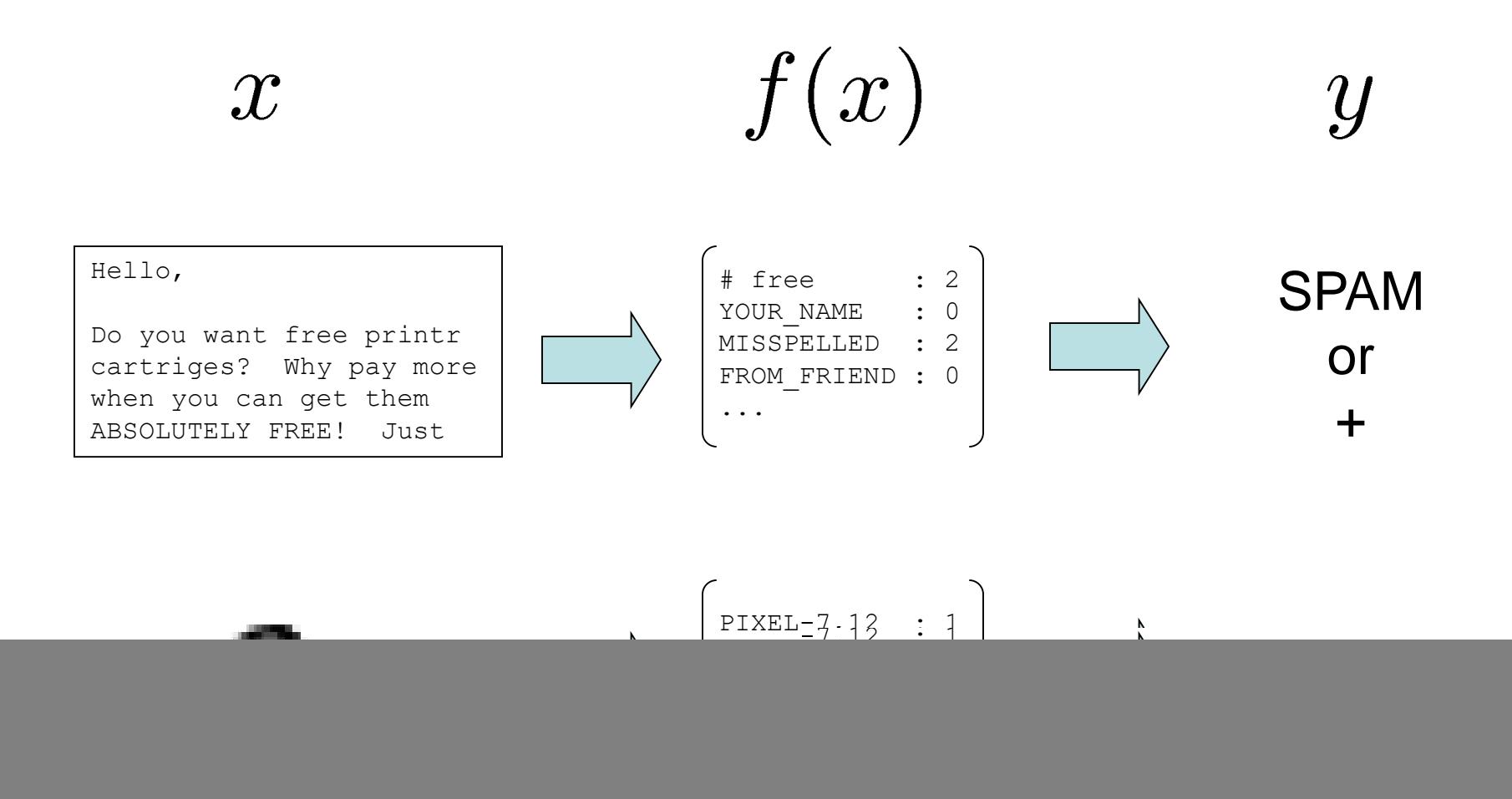

## Recap: Weights

- **Binary case: compare features to a weight vector**
- **EXTER** Learning: figure out the weight vector from examples

![](_page_4_Figure_3.jpeg)

## Recap: Binary Decision Rule

- In the space of feature vectors
	- **Examples are points**
	- Any weight vector is a hyperplane
	- One side corresponds to  $Y=+1$
	- $\blacksquare$  Other corresponds to Y=-1

 $w$ 

![](_page_5_Picture_72.jpeg)

![](_page_5_Figure_8.jpeg)

![](_page_5_Figure_9.jpeg)

## Recap: Binary Decision Rule

- In the space of feature vectors
	- **Examples are points**
	- **Any weight vector is a hyperplane**
	- One side corresponds to  $Y=+1$
	- $\blacksquare$  Other corresponds to Y=-1

 $w$ 

![](_page_6_Picture_68.jpeg)

![](_page_6_Figure_8.jpeg)

![](_page_6_Figure_9.jpeg)

## Recap: Binary Decision Rule

- In the space of feature vectors
	- Examples are points

BIAS : -3

 $w$ 

free : 4

money : 2

- Any weight vector is a hyperplane
- One side corresponds to  $Y=+1$
- $\blacksquare$  Other corresponds to Y=-1

![](_page_7_Figure_6.jpeg)

![](_page_7_Figure_7.jpeg)

### Recap: Binary Perceptron

- Start with weights  $= 0$
- **For each training instance:** 
	- **Classify with current weights**

If correct (i.e.,  $y=y^*$ ), no change!

**If wrong: adjust the weight vector** 

![](_page_8_Figure_6.jpeg)

### Recap: Binary Perceptron

- Start with weights  $= 0$
- **For each training instance:** 
	- **Classify with current weights**

$$
y = \begin{cases} +1 & \text{if } w \cdot f(x) \ge 0 \\ -1 & \text{if } w \cdot f(x) < 0 \end{cases}
$$

- If correct (i.e.,  $y=y^*$ ), no change!
- $\blacksquare$  If wrong: adjust the weight vector by adding or subtracting the feature vector. Subtract if y\* is -1.

$$
w = w + y^* \cdot f
$$

![](_page_9_Picture_8.jpeg)

#### Recap: Multiclass Decision Rule

- **If we have multiple classes:** 
	- A weight vector for each class:

 $w_y$ 

■ Score (activation) of a class y:

 $w_y \cdot f(x)$ 

**Prediction highest score wins** 

$$
y = \arg\max_{y} w_y \cdot f(x)
$$

![](_page_10_Picture_8.jpeg)

![](_page_10_Figure_9.jpeg)

*Binary = multiclass where the negative class has weight zero*

#### Recap: Multiclass Perceptron

- Start with all weights  $= 0$
- Pick up training examples one by one
- **Predict with current weights**

 $y = \arg \max_{y} w_y \cdot f(x)$ 

- **If correct, no change!**
- **If wrong: lower score of wrong** answer, raise score of right answer

$$
w_y = w_y - f(x)
$$

$$
w_{y^*} = w_{y^*} + f(x)
$$

![](_page_11_Picture_8.jpeg)

#### Recap: Multiclass Perceptron

```
"win the vote" [1 1 0 1 1]"win the election" [11001]
"win the game" [11101]
```
![](_page_12_Figure_2.jpeg)

## Properties of Perceptrons

- Separability: true if some parameters get the training set perfectly correct
- Convergence: if the training is separable, perceptron will eventually converge (binary case)
- **Non-separable?**

![](_page_13_Picture_4.jpeg)

Separable

Non-Separable

![](_page_13_Figure_6.jpeg)

### Workflow

![](_page_14_Picture_1.jpeg)

### Workflow

#### **Phase 1: Train model on Training Data. Choice points for "tuning"**

- **EXECUTE:** Attributes / Features
- Model types: Naïve Bayes vs. Perceptron vs. Logistic Regression vs. Neural Net etc..
- Model hyperparameters
	- E.g. Naïve Bayes Laplace  $k$
	- E.g. Logistic Regression weight regularization
	- **E.g. Neural Net architecture, learning rate, ...**
- Make sure good performance on training data (why?)

#### **Phase 2: Evaluate on Hold-Out Data**

- If Hold-Out performance is close to Train performance
	- **We achieved good generalization, onto Phase 3!**  $\odot$
- **If Hold-Out performance is much worse than Train performance** 
	- **We overfitted to the training data!**  $\odot$
	- Take inspiration from the errors and:
		- Either: go back to Phase 1 for tuning (typically: make the model less expressive)
		- Or: if we are out of options for tuning while maintaining high train accuracy, collect more data (i.e., let the data drive generalization, rather than the tuning/regularization) and go to Phase 1
- **Phase 3: Report performance on Test Data**

**Training** Data

Held-Out Data

Test Data

**Possible outer-loop: Collect more data** 

## Training and Testing

![](_page_16_Figure_1.jpeg)

![](_page_16_Picture_2.jpeg)

![](_page_16_Picture_3.jpeg)

## Underfitting and Overfitting

![](_page_17_Picture_1.jpeg)

# Overfitting

- **Too many features** 
	- **Spam if contains "FREE!"**
	- **Spam if contains \$dd, CAPS**
	- …
	- Spam if contains "Sir"
	- **Spam if contains address**
	- Spam if contains "OT"
	- …

#### Dear Sir.

First, I must solicit your confidence in this transaction, this is by virture of its nature as being utterly confidencial and top secret. …

TO BE REMOVED FROM FUTURE MAILINGS, SIMPLY REPLY TO THIS MESSAGE AND PUT "REMOVE" IN THE SUBJECT.

99 MILLION EMAIL ADDRESSES FOR ONLY \$99

Ok, Iknow this is blatantly OT but I'm beginning to go insane. Had an old Dell Dimension XPS sitting in the corner and decided to put it to use, I know it was working pre being stuck in the corner, but when I plugged it in, hit the power nothing happened.

# Overfitting

![](_page_19_Figure_1.jpeg)

## Overfitting

![](_page_20_Figure_1.jpeg)

#### Unseen Events

![](_page_21_Picture_1.jpeg)

![](_page_21_Picture_2.jpeg)

## Generalization and Overfitting

- Relative frequency parameters will overfit the training data!
	- Just because we never saw a non-spam email with an address during training doesn't mean we won't see it at test time
	- Unlikely that every occurrence of "minute" is 100% spam
	- Unlikely that every occurrence of "seriously" is 100% ham
	- What about all the words that don't occur in the training set at all?
	- In general, we can't go around giving unseen events zero probability
- As an extreme case, imagine using the entire email as the only feature
	- Would get the training data perfect (if deterministic labeling)
	- **Wouldn't** *generalize* at all
	- Just making the bag-of-words assumption gives us some generalization, but isn't enough
- To generalize better: we need to smooth or regularize the estimates

### Regularization

![](_page_23_Figure_1.jpeg)

#### Practical Tip: Baselines

#### **First step: get a baseline**

- Baselines are very simple "straw man" procedures
- $\blacksquare$  Help determine how hard the task is
- Help know what a "good" accuracy is

#### Weak baseline: most frequent label classifier

- Gives all test instances whatever label was most common in the training set
- E.g. for spam filtering, might label everything as ham
- Accuracy might be very high if the problem is skewed
- E.g. calling everything "ham" gets 66%, so a classifier that gets 70% isn't very good...
- For real research, usually use previous work as a (strong) baseline

### Important Concepts

- Data: labeled instances, e.g. emails marked spam/ham
	- Training set
	- Held out set
	- **Test set**
- **Features: attribute-value pairs which characterize each x**
- **Experimentation cycle** 
	- Learn parameters (e.g. model probabilities) on training set
	- (Tune hyperparameters on held-out set)
	- Compute accuracy on test set
	- Very important: never "peek" at the test set!
- $\blacksquare$  Evaluation
	- Accuracy: fraction of instances predicted correctly
- **•** Overfitting and generalization
	- Want a classifier which does well on *test* data
	- Overfitting: fitting the training data very closely, but not generalizing well
	- Underfitting: fits the training set poorly

![](_page_25_Figure_17.jpeg)

## Tuning

![](_page_26_Picture_1.jpeg)

## Tuning on Held-Out Data

- **Now we've got two kinds of unknowns** 
	- Parameters: the probabilities  $P(X|Y)$ ,  $P(Y)$
	- Hyperparameters: e.g. the amount / type of smoothing to do, k,  $\alpha$
- **What should we learn where?** 
	- Learn parameters from training data
	- **Tune hyperparameters on different data** 
		- Why?
	- **For each value of the hyperparameters, train** and test on the held-out data
	- Choose the best value and do a final test on the test data

![](_page_27_Figure_10.jpeg)

#### Practical Tip: Baselines

#### **First step: get a baseline**

- Baselines are very simple "straw man" procedures
- $\blacksquare$  Help determine how hard the task is
- Help know what a "good" accuracy is

#### Weak baseline: most frequent label classifier

- Gives all test instances whatever label was most common in the training set
- E.g. for spam filtering, might label everything as ham
- Accuracy might be very high if the problem is skewed
- E.g. calling everything "ham" gets 66%, so a classifier that gets 70% isn't very good...
- For real research, usually use previous work as a (strong) baseline

#### Improving the Perceptron

![](_page_29_Picture_1.jpeg)

## Problems with the Perceptron

- **Noise: if the data isn't separable,** weights might thrash
	- **Averaging weight vectors over time** can help (averaged perceptron)
- **Mediocre generalization: finds a** "barely" separating solution

- **Divertraining: test / held-out** accuracy usually rises, then falls
	- **Overtraining is a kind of overfitting**

![](_page_30_Picture_6.jpeg)

![](_page_30_Picture_7.jpeg)

![](_page_30_Picture_8.jpeg)

![](_page_30_Picture_9.jpeg)

![](_page_30_Picture_10.jpeg)

iterations

#### Non-Separable Case: Deterministic Decision

![](_page_31_Figure_1.jpeg)

#### Non-Separable Case: Probabilistic Decision

![](_page_32_Figure_1.jpeg)

#### How to get probabilistic decisions?

- **Perceptron scoring:**  $z = w \cdot f(x)$
- If  $z = w \cdot f(x)$  very positive  $\rightarrow$  want probability going to 1
- If  $z = w \cdot f(x)$  very negative  $\rightarrow$  want probability going to 0

![](_page_33_Figure_4.jpeg)

#### A 1D Example

![](_page_34_Figure_1.jpeg)

#### The Soft Max

![](_page_35_Figure_1.jpeg)

$$
P(\text{red}|x) = \frac{e^{w_{\text{red}} \cdot x}}{e^{w_{\text{red}} \cdot x} + e^{w_{\text{blue}} \cdot x}}
$$

#### Best w?

Maximum likelihood estimation:

$$
\max_{w} \quad ll(w) = \max_{w} \quad \sum_{i} \log P(y^{(i)} | x^{(i)}; w)
$$

 $P(y^{(i)} = +1 | x^{(i)}; w) = \frac{1}{1 + e^{-w \cdot f(x^{(i)})}}$ with:  $P(y^{(i)} = -1|x^{(i)}; w) = 1 - \frac{1}{1 + e^{-w \cdot f(x^{(i)})}}$ 

**= Logistic Regression**

#### Confidences from a Classifier

- **The confidence of a probabilistic classifier:** 
	- **Posterior over the top label**

$$
\text{confidence}(x) = \max_{y} P(y|x)
$$

- Represents how sure the classifier is of the classification
- Any probabilistic model will have confidences
- No guarantee confidence is correct
- **E** Calibration
	- Weak calibration: higher confidences mean higher accuracy
	- Strong calibration: confidence predicts accuracy rate
	- **What's the value of calibration?**

![](_page_37_Figure_11.jpeg)

![](_page_37_Picture_12.jpeg)

![](_page_37_Figure_13.jpeg)

#### Separable Case: Deterministic Decision – Many Options

![](_page_38_Figure_1.jpeg)

#### Separable Case: Probabilistic Decision – Clear Preference

![](_page_39_Figure_1.jpeg)

## Multiclass Logistic Regression

- **Recall Perceptron:** 
	- A weight vector for each class:  $w_y$
	- Score (activation) of a class y:  $w_y \cdot f(x)$
	- Prediction highest score wins  $y = \arg \max w_y \cdot f(x)$

![](_page_40_Figure_5.jpeg)

How to make the scores into probabilities?

$$
z_1, z_2, z_3 \rightarrow \frac{e^{z_1}}{e^{z_1} + e^{z_2} + e^{z_3}}, \frac{e^{z_2}}{e^{z_1} + e^{z_2} + e^{z_3}}, \frac{e^{z_3}}{e^{z_1} + e^{z_2} + e^{z_3}}
$$
\n
$$
z_1
$$
\n
$$
z_2
$$
\n
$$
z_3
$$
\n
$$
z_4
$$
\n
$$
z_5
$$
\n
$$
z_6
$$
\n
$$
z_6
$$
\n
$$
z_7
$$
\n
$$
z_8
$$
\n
$$
z_7
$$
\n
$$
z_8
$$
\n
$$
z_7
$$
\n
$$
z_8
$$
\n
$$
z_7
$$
\n
$$
z_8
$$
\n
$$
z_7
$$
\n
$$
z_8
$$
\n
$$
z_9
$$
\n
$$
z_8
$$
\n
$$
z_9
$$
\n
$$
z_9
$$
\n
$$
z_8
$$
\n
$$
z_9
$$
\n
$$
z_9
$$
\n
$$
z_8
$$
\n
$$
z_9
$$
\n
$$
z_9
$$
\n
$$
z_8
$$
\n
$$
z_9
$$
\n
$$
z_9
$$
\n
$$
z_9
$$
\n
$$
z_8
$$
\n
$$
z_9
$$
\n
$$
z_9
$$
\n
$$
z_9
$$
\n
$$
z_9
$$
\n
$$
z_9
$$
\n
$$
z_9
$$
\n
$$
z_9
$$
\n
$$
z_9
$$
\n
$$
z_9
$$
\n
$$
z_9
$$
\n
$$
z_9
$$
\n
$$
z_9
$$
\n
$$
z_9
$$
\n
$$
z_9
$$
\n
$$
z_9
$$
\n
$$
z_9
$$
\n
$$
z_9
$$
\n
$$
z_9
$$
\n $$ 

#### Best w?

Maximum likelihood estimation:

$$
\max_{w} \quad ll(w) = \max_{w} \quad \sum_{i} \log P(y^{(i)} | x^{(i)}; w)
$$
\nwith:

\n
$$
P(y^{(i)} | x^{(i)}; w) = \frac{e^{w_{y^{(i)}} \cdot f(x^{(i)})}}{\sum_{y} e^{w_{y} \cdot f(x^{(i)})}}
$$

**= Multi-Class Logistic Regression**

#### Best w?

- **-** Optimization
	- $\blacksquare$  **i.e., how do we solve:**

$$
\max_{w} \quad ll(w) = \max_{w} \quad \sum_{i} \log P(y^{(i)} | x^{(i)}; w)
$$

# Hill Climbing

#### Simple, general idea

- **Start wherever**
- **Repeat: move to the best neighboring state**
- **If no neighbors better than current, quit**

- What's particularly tricky when hill-climbing for multiclass logistic regression?
	- Optimization over a continuous space
		- Infinitely many neighbors!
		- How to do this efficiently?

### 1-D Optimization

![](_page_44_Figure_1.jpeg)

**•** Could evaluate 
$$
g(w_0 + h)
$$
 and  $g(w_0 - h)$ 

- **Then step in best direction**
- Or, evaluate derivative:
	- **Tells which direction to step into**

#### 2-D Optimization

![](_page_45_Figure_1.jpeg)

Source: offconvex.org

#### Gradient Ascent

- **Perform update in uphill direction for each coordinate**
- E.g., consider:

\n- UpdateS: 
$$
g(w_1, w_2)
$$
\n

**Updates in vector notation:** 

$$
w_1 \leftarrow w_1 + \alpha * \frac{\partial g}{\partial w_1}(w_1, w_2)
$$

$$
w_2 \leftarrow w_2 + \alpha * \frac{\partial g}{\partial w_2}(w_1, w_2)
$$

$$
w \leftarrow w + \alpha * \nabla_w g(w)
$$

$$
\text{with: } \nabla_w g(w) = \begin{bmatrix} \frac{\partial g}{\partial w_1}(w) \\ \frac{\partial g}{\partial w_2}(w) \end{bmatrix}
$$

 $=$  gradient

#### Gradient Ascent

- **Idea:** 
	- **Start somewhere**
	- Repeat: Take a step in the gradient direction

![](_page_47_Figure_4.jpeg)

Figure source: Mathworks

#### Gradient in n dimensions

$$
\nabla g = \begin{bmatrix} \frac{\partial g}{\partial w_1} \\ \frac{\partial g}{\partial w_2} \\ \vdots \\ \frac{\partial g}{\partial w_n} \end{bmatrix}
$$

#### Optimization Procedure: Gradient Ascent

$$
\quad \text{init} \ \ w \\
$$

for iter = 1, 2, …

$$
w \leftarrow w + \alpha * \nabla g(w)
$$

- $\bullet$   $\alpha$ : learning rate --- tweaking parameter that needs to be chosen carefully
- **How?** Try multiple choices
	- **Crude rule of thumb: update changes**  $w$  about  $0.1 1$  %

#### Batch Gradient Ascent on the Log Likelihood **Objective**

$$
\max_{w} \quad ll(w) = \max_{w} \sum_{i} \log P(y^{(i)} | x^{(i)}; w)
$$
\n
$$
g(w)
$$

\n- $$
\bullet
$$
 int  $w$
\n- $\bullet$  for iter = 1, 2, ...
\n- $w \leftarrow w + \alpha * \sum_{i} \nabla \log P(y^{(i)} | x^{(i)}; w)$
\n

Stochastic Gradient Ascent on the Log Likelihood Objective

$$
\max_{w} \quad ll(w) = \max_{w} \quad \sum_{i} \log P(y^{(i)} | x^{(i)}; w)
$$

**Observation:** once gradient on one training example has been computed, might as well incorporate before computing next one

> $\blacksquare$  init  $w$ for iter =  $1, 2, ...$  pick random j  $w \leftarrow w + \alpha * \nabla \log P(y^{(j)} | x^{(j)}; w)$

#### Mini-Batch Gradient Ascent on the Log Likelihood **Objective**

$$
\max_{w} \quad ll(w) = \max_{w} \quad \sum_{i} \log P(y^{(i)} | x^{(i)}; w)
$$

**Observation:** gradient over small set of training examples (=mini-batch) can be computed in parallel, might as well do that instead of a single one

> $\blacksquare$  init  $w$ for iter =  $1, 2, ...$  pick random subset of training examples J  $w \leftarrow w + \alpha * \sum \nabla \log P(y^{(j)} | x^{(j)}; w)$  $i \in J$

#### How about computing all the derivatives?

 We'll talk about that in neural networks, which are a generalization of logistic regression